## **TAP100 Product Labels**

<u>Main Page</u> > <u>TAP Access Points</u> > <u>TAP100</u> > <u>TAP100 Manual</u> > **TAP100 Product Labels** 

The information in this page is relevant from **001** batch.

## Label/Print on the box

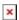

| Information displayed after scanning QR code: |                          | Information displayed after scanning SN Barcode:                                                                                                    | Information displayed after scanning Barcode:                        |
|-----------------------------------------------|--------------------------|----------------------------------------------------------------------------------------------------|----------------------------------------------------------------------|
| SN:999999999;M:AABBCCDDEEFF;B:999;            |                          | 999999999                                                                                                    | 4779051840182                                                        |
| ×                                             |                          | ×                                                                                                    | ×                                                                    |
| Text on the label/print                       | QR or Barcode equivalent | Desc                                                                                                    | ription                                                              |
| TAP100001000*                                 | -                        | Product code a.k.a., ordering code, displays under which product code the device was manufactured. Different product codes indicate different versions of the overall product. For example, devices with different product codes may support different LTE bands, come with different accessories, different firmware, etc.  *TAP10001000 is only for standard order codes |                                                                      |
| SERIAL                                        | SN                       | Serial number is a unique 10-digit device identifier. It is required when connecting the device to Teltonika's Remote Management System ( $RMS$ ). The device can be added to RMS via the <b>System</b> $\rightarrow RMS$ page                                                                                                    |                                                                      |
| ETH MAC                                       | M                        | The media access control (MAC) address is a unique ic controller for communication in the data link layer (OS ETH MAC address - MAC address of the LAN Ethernet the device to Teltonika's Remote Management System $\rightarrow$ RMS page                                                                                                    | SI layer2)<br>network interface. It is also required when connecting |
| EAN                                           | -                        | The International Article Number (a.k.a. European Art symbology and numbering system used in global trade packaging configuration, from a specific manufacturer                                                                                                    |                                                                      |
| BATCH NO:                                     | В                        | Batch number is a number that indicates the batch of                                                                                                    | materials                                                            |

## Label/Engraving on the product

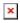

Scanning the QR code with your mobile device should allow you to connect to the products WiFi.

| Text on the label/engraving | QR or Barcode equivalent | Description                                                                                                    |  |
|-----------------------------|--------------------------|----------------------------------------------------------------------------------------------------|--|
| SERIAL                      | SN                       | Serial number is a unique 10-digit device identifier. It is required when connecting the device to Teltonika's Remote Management System ( $\underline{RMS}$ ). The device can be added to RMS via the $\underline{System} \rightarrow \underline{RMS}$ page                                                                                                    |  |
| ETH MAC                     | M                        | The media access control (MAC) address is a unique identifier used to distinguish a network interface controller for communication in the data link layer (OSI layer2) ETH MAC address - MAC address of the LAN Ethernet network interface. It is also required when connecting the device to Teltonika's Remote Management System (RMS). The device can be added to RMS via the System $\rightarrow$ RMS page |  |
| WIFI SSID                   | S                        | The broadcasted SSID (Service Set Identifier) of the wireless network                                                                                                    |  |
| WIFI PASSWORD               | P                        | A custom passphrase used for authentication (at least 8 characters long)                                                                                                    |  |
| USERNAME                    | U                        | A default value "admin" is used for product connection                                                                                                    |  |
| PASSWORD                    | PW                       | A custom passphrase used for product connection (at least 8 characters long)                                                                                                    |  |
| BATCH NO:                   | В                        | Batch number is a number that indicates the batch of materials                                                                                                    |  |